# Nikon

SB0I01(11) *6MB48311-01*

## **En Features Available with "C" Firmware Version 1.40**

This guide describes the new features available with the latest version of the camera firmware ("C" firmware version 1.40).

To view the camera firmware version or update the camera firmware, select **Firmware version** in the setup menu. The latest firmware for the D5 is available for download from the Nikon Download Center. *https://downloadcenter.nikonimglib.com/*

### **Band Selection**

Users can now choose the band (2.4 GHz or 5 GHz) for the selected SSID when connecting to a wireless network via a WT-6 or WT-5 wireless transmitter attached to the D5. To connect to networks operating on selected bands:

**1 In the setup menu, go to Network > Options > Router frequency band and choose a router frequency band.**

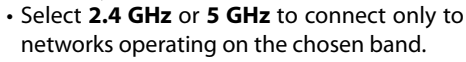

- Select **2.4 GHz/5 GHz** to connect to networks operating on either band.
- **2 In the setup menu, go to Network > Network settings and select Create profi le.**

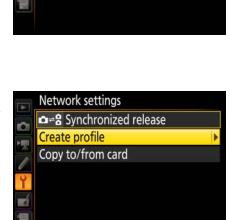

Router frequency band 2.4 GHz/5 GHz 2.4 GHz 5 GHz

#### **4 Choose a connection type and name the**  Choose a connection type **profi le.**

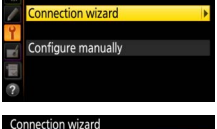

Create profile

**ETP** FTP upload **PC** Image transfe **El O** Camera control **HTTP HTTP server** maNey

Connection wizard Choose a wireless network

- **5 When prompted to choose a connection method, select Search for wireless network.**
	- The camera will search for networks active in the vicinity and list their SSIDs.
	- Only networks operating on the band or bands chosen for **Router frequency band** will be listed. The band is listed next to the network SSID.

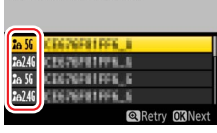

• If you select **2.4 GHz/5 GHz** when connecting via wireless routers that operate on both bands, the camera will list the SSIDs in the band or bands detected by the wireless transmitter.

#### **6 Follow the on-screen instructions.**

• The camera can connect to the selected network when setup is complete.

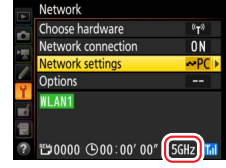

• The band for the current network appears in the **Network** display once a connection is established.

#### **The WT-5D (Available in Limited Regions Only)**

The WT-5D wireless transmitter does not support the 5 GHz band. Networks operating on the 5 GHz band will not be listed when **2.4 GHz/5 GHz** or **5 GHz** is selected for **Router frequency band**.

### **3 Select Connection wizard.**

#### **Supported Memory Cards**

Models that support XQD memory cards can now also be used with CFexpress memory cards.

- CFexpress is a trademark of the CompactFlash Association in the United States and other countries.
- NVM Express is a trademark of NVM Express Inc. in the United States and other countries.
- For information on the license for the open-source software included in the camera's NVM Express driver, see "BSD License (NVM Express Driver)". *https://imaging.nikon.com/support/pdf/LicenseNVMe.pdf*